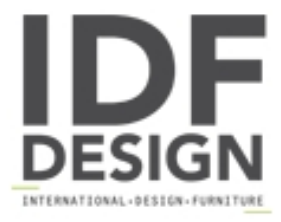

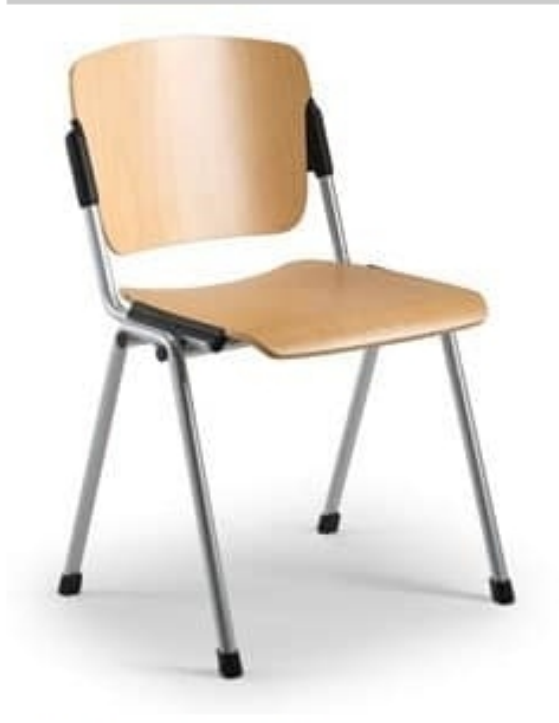

## Cortina 6600LE

Chair suitable for conference rooms. Chair with beech plywood seat and backrest in natural varnished finish. Metal structure. Also available with fireproof varnishing. Dimensions:

H81 Hs47 W53 D53,5 cm

Produced by

**Leyform Srl** Via Pertini 1 31014 Colle Umberto (Treviso) Italy

Phone: +39 0438 430050 Fax: +39 0438 430077 E-mail: leyform@leyform.com Website: http://www.leyform.com

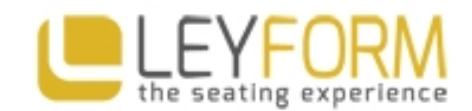